**www.freemaths.fr**

# **Spé Maths Terminale**

## **Fonctions, Synthèse**

# QQQ **ÉNONCÉ DE L'EXERCICE**

**freemaths.fr Terminale Spécialité Mathématiques** 

## **FONCTION**

Une entreprise spécialisée dans les travaux de construction a été mandatée pour percer un tunnel à flanc de montagne.

Après étude géologique, l'entreprise représente dans le plan la situation de la façon suivante : dans un repère orthonormal, d'unité 2 m, la zone de creusement est la surface délimitée par l'axe des abscisses et la courbe  $\mathscr C$ .

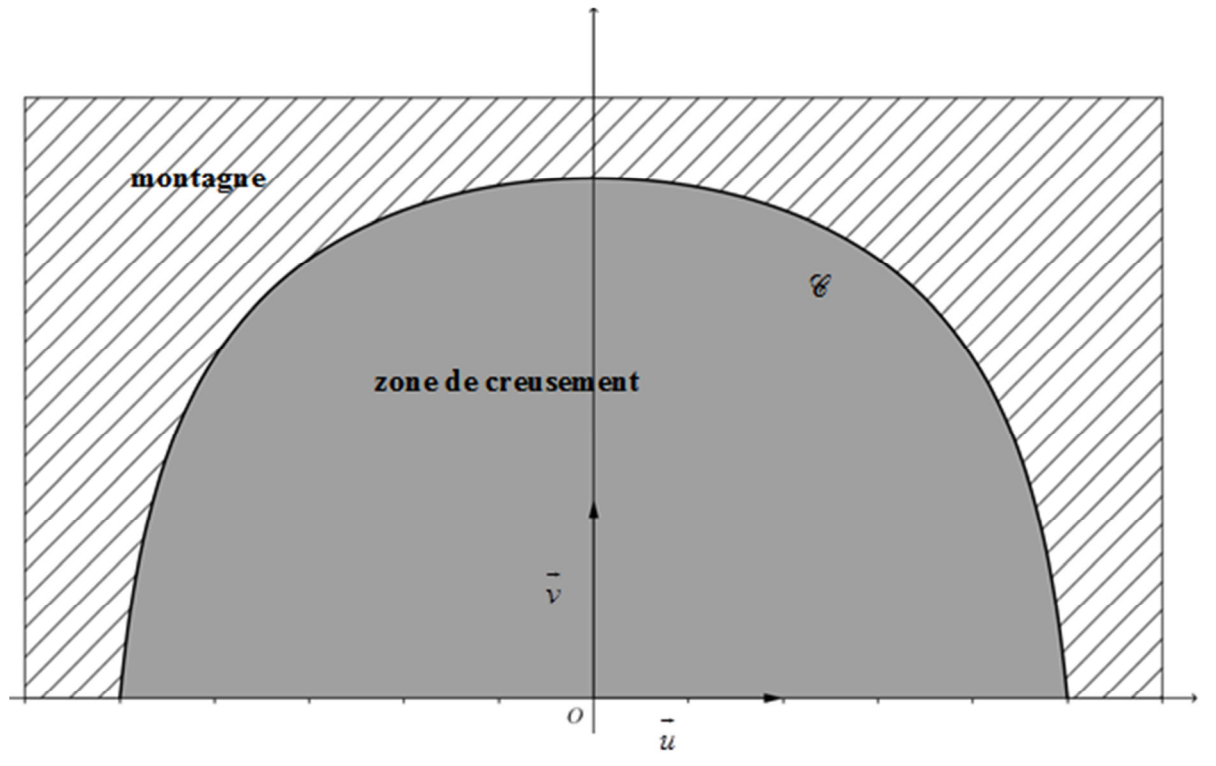

On admet que  $\mathscr C$  est la courbe représentative de la fonction  $f$  définie sur l'intervalle  $[-2,5;2,5]$  par :

$$
f(x) = \ln(-2x^2 + 13.5).
$$

L'objectif est de déterminer une valeur approchée, au mètre carré près, de l'aire de la zone de creusement.

#### **Partie A : Étude de la fonction** *f*

- **1.** Calculer  $f'(x)$  pour  $x \in [-2, 5; 2, 5]$ .
- **2.** Dresser, en justifiant, le tableau de variation de la fonction  $f$  sur  $[-2.5; 2.5]$ . En déduire le signe de  $f$  sur  $[-2,5;2,5]$ .

#### **Partie B : Aire de la zone de creusement**

On admet que la courbe  $\mathscr C$  est symétrique par rapport à l'axe des ordonnées du repère.

- **1.** La courbe  $\mathscr C$  est-elle un arc de cercle de centre *O* ? Justifier la réponse.
- **2.** Justifier que l'aire, en mètre carré, de la zone de creusement est  $\mathcal{A} = 8 \int_0^{2.5} f(x) dx$ .
- **3.** L'algorithme, donné en annexe permet de calculer une valeur approchée par défaut de  $I = \int_0^{2.5} f(x) dx$ , notée *a*.

On admet que :  $a \le I \le a + \frac{f(0) - f(2,5)}{2} \times 2,5$ *n*  $I \leq a + \frac{f(0) - f(2, 5)}{x} \times$ 

**a.** Le tableau fourni en annexe donne différentes valeurs obtenues pour *R* et *S* lors de l'exécution de l'algorithme pour *n* = 50.

Compléter ce tableau en calculant les six valeurs manquantes.

**b.** En déduire une valeur approchée, au mètre carré près, de l'aire de la zone de creusement.

### ANNEXE

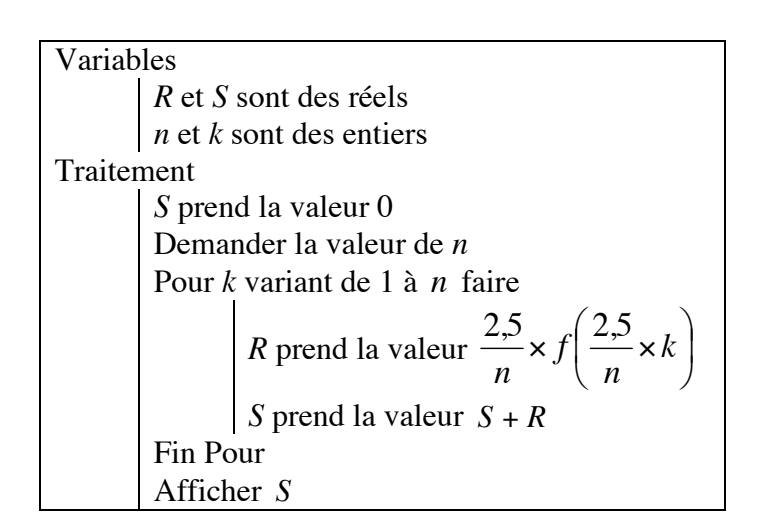

Le tableau ci-dessous donne les valeurs de *R* et de *S*, arrondies à 10<sup>-6</sup>, obtenues lors de l'exécution de l'algorithme pour *n* = 50 .

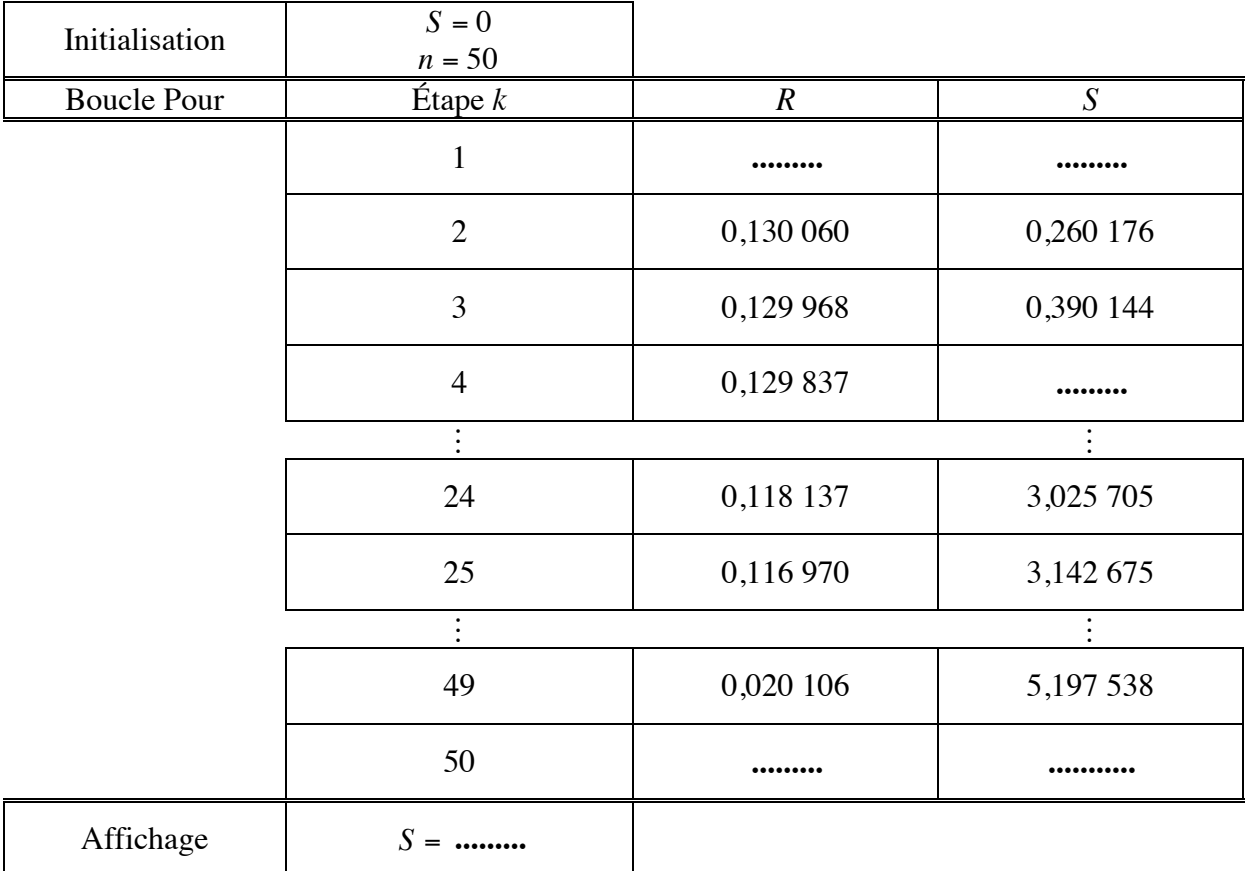